## 3O2-OS-3b-11

## A Semiautomatic Picture Drawing Method by means of User's Natural Language Inputs

上野 未貴∗<sup>1</sup> Miki Ueno 森 直樹∗<sup>1</sup> Naoki Mori ∗1 Keinosuke Matsumoto  $*1$ , College of Engineering, Osaka Prefecture University

Recently, a semiautomatic picture drawing method is required lots of research fields. We have already proposed conversation system sharing picture information with users called *Pictgent*, and defined the picture model as XML format. Pictgent also needs effective semiautomatic picture drawing method to change a picture as various user's inputs. However, it is difficult to put adequate tags to each part of picture efficiently. In this study, we proposed a semiautomatic picture drawing twitter bot called *Cotopaint* in order to obtain the users natural language inputs for the specific picture. The picture drawing process by Cotopaint is shown to confirm the effectiveness of proposed methods.

## **1.**

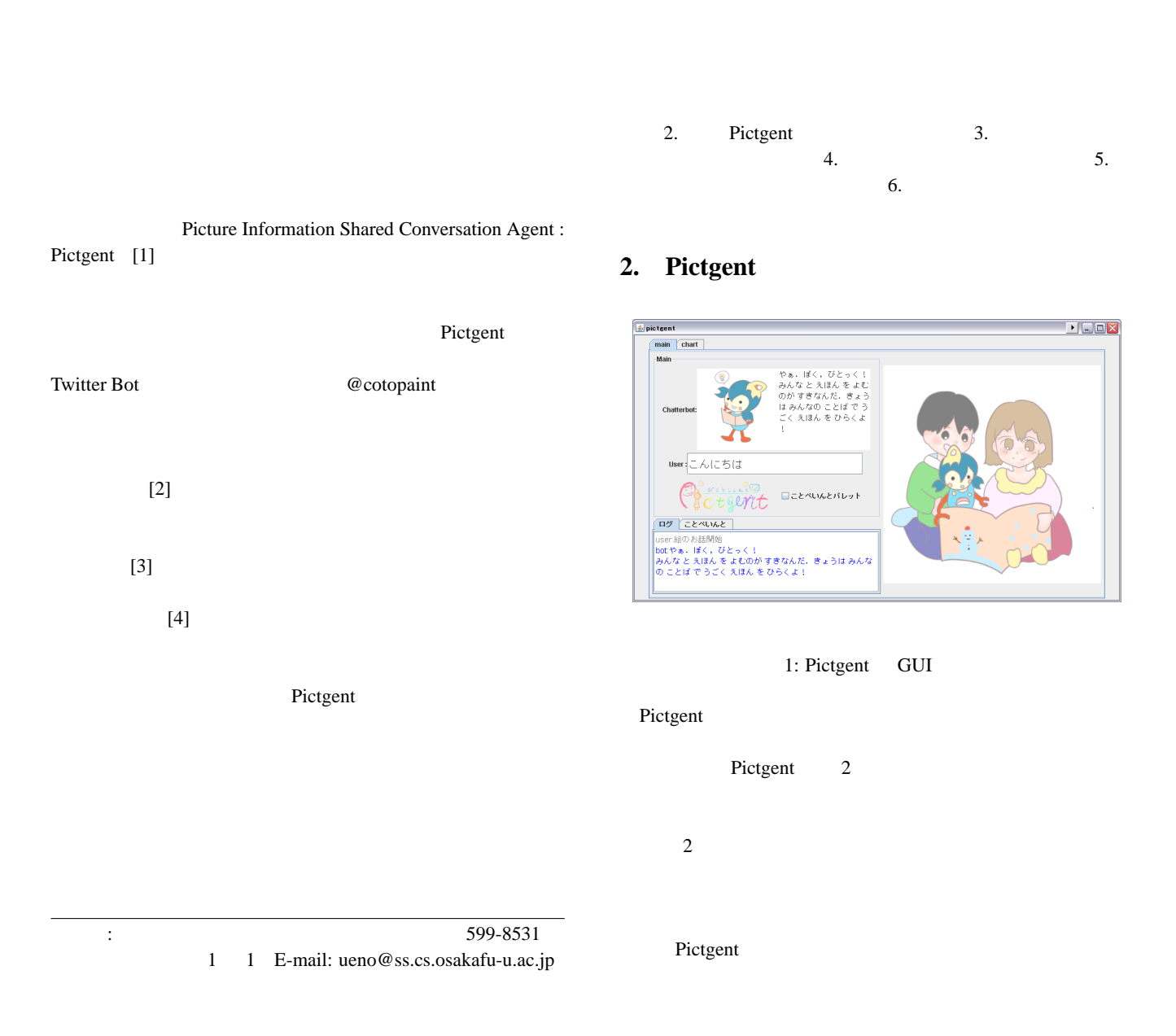

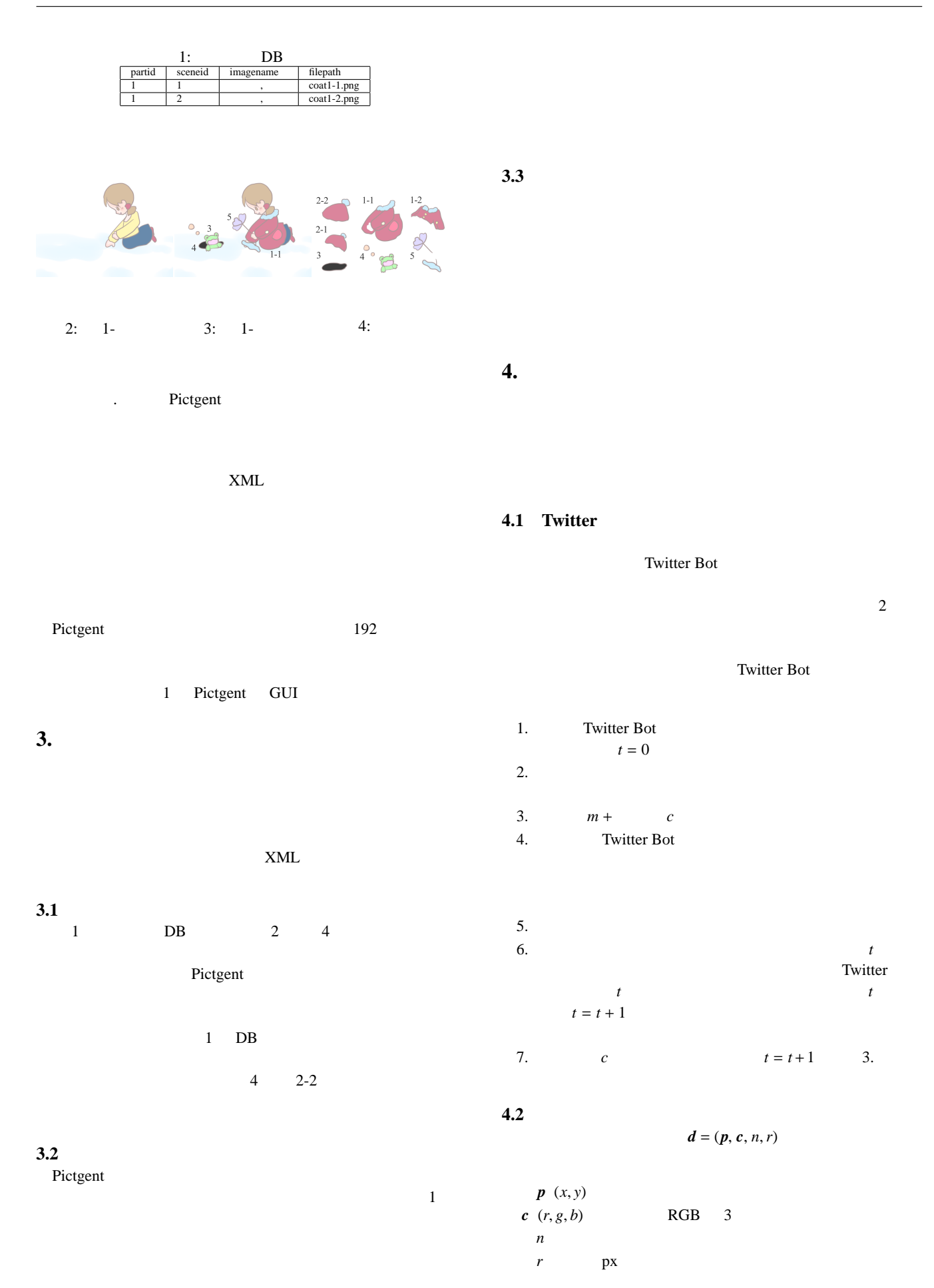

 $2: d$ 

|  | $p = (0, a)$                      |
|--|-----------------------------------|
|  | $p = (0, S/2) + (0, a)$           |
|  | $p = (S/2, 0) + (a, 0)$           |
|  | $p=(a,0)$                         |
|  | $p = (S/2 - a, S/2 - a) + (a, a)$ |
|  |                                   |
|  |                                   |
|  | $\boldsymbol{n}$                  |
|  | $n = 20$                          |

• *S* :  $x - y$  px. 5 400 • *a* : [0, *L*]  $0 \le L \le S/2$ 

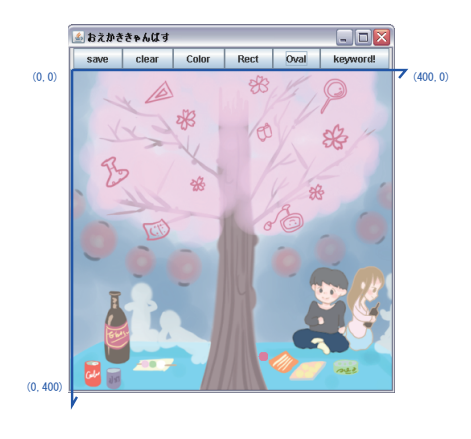

 $5: 1$ 

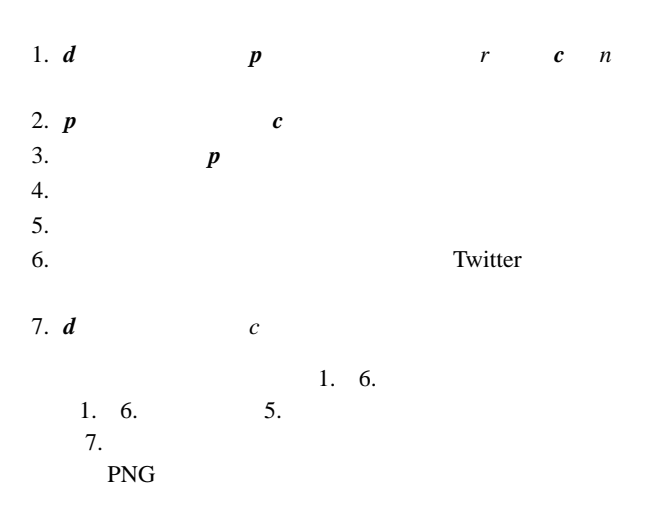

**4.3** 自然言語との対応  $d$ 

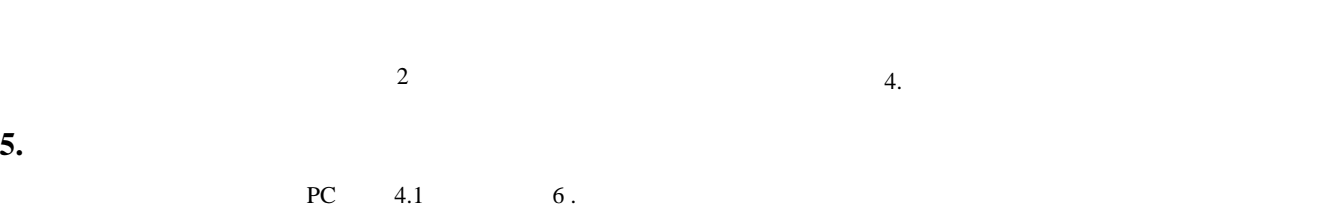

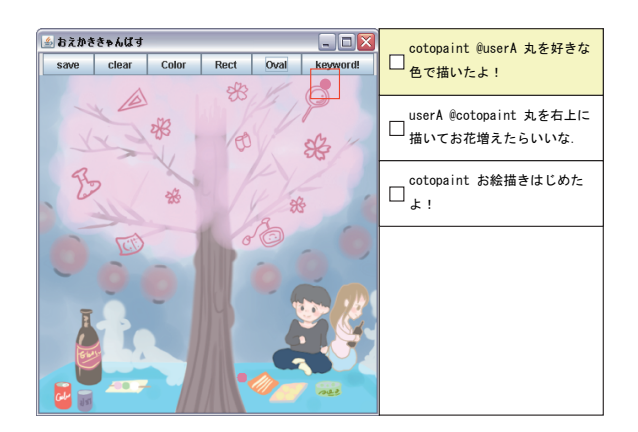

6: 2, GUI

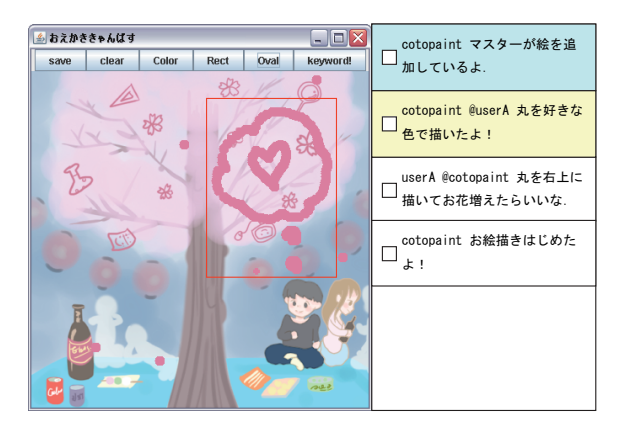

7: 3, GUI

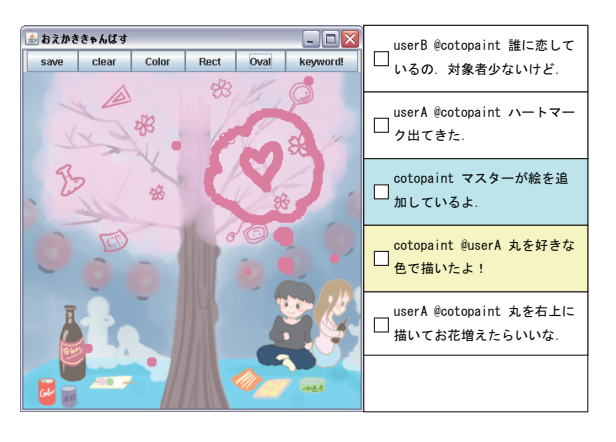

8: 4, GUI

 $GUI$ 

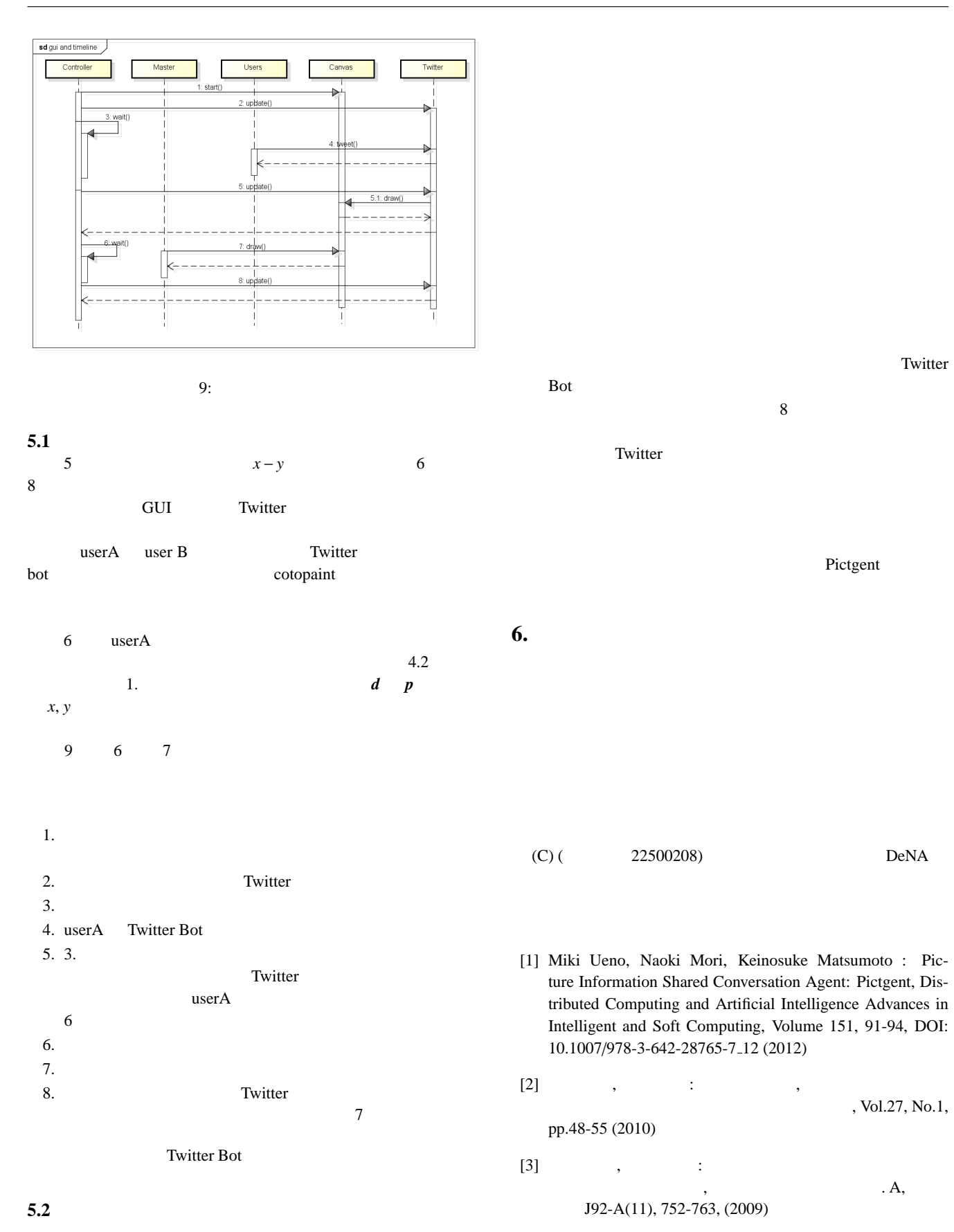

[4] Kazunari Ito, Motohiro Matsuda, Martin J. Durst and Koiti Hasida : SVG Pictograms with Natural Language Based and Semantic Information, SVG Open (2007)

Twitter